## **Практическое занятие №7**

**Тема: «**Минимизация булевой функции. Многочлен Жегалкина*».*

**Цель:** Сформировать умение представлять булевы функции в виде полинома Жегалкина. **Оборудование и материалы:** тетрадь, ручка. **Время выполнения**: 2 часа.

## **Порядок проведения работы**

Полином Жегалкина может быть построен как с помощью последовательных преобразований, так и по таблице истинности (метод неопределенных коэффициентов).

Формально полином Жегалкина можно представить в виде

P(X1...Xn)=a ⊕ a1X1 ⊕ a2X2 ⊕ ... ⊕ anXn ⊕ a12X1X2 ⊕ a13X1X3 ⊕ ... ⊕ a1...nX1...Xn,  $a...a1...n \in 0.1$ .

**Пример:** Дана функция f(x1,x2,x3,x4) и её таблица истинности:

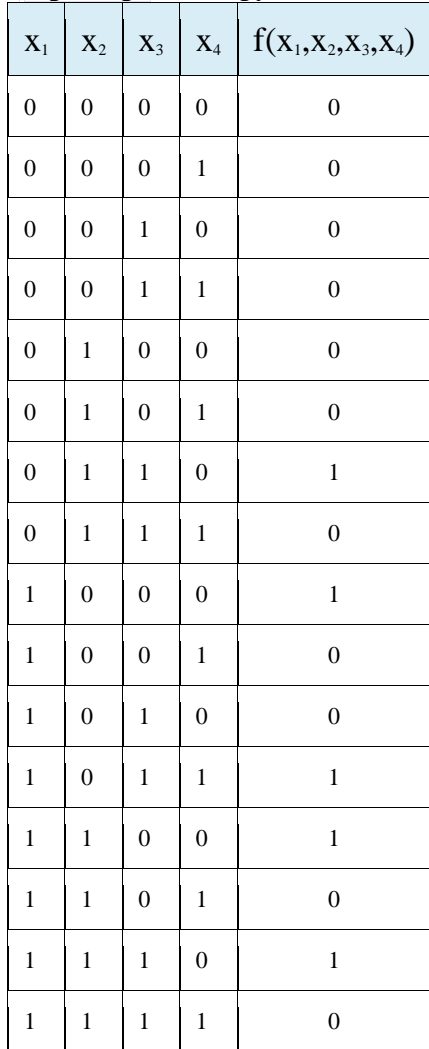

Построим для неё полином Жегалкина:

f(x1,x2,x3,x4)=a0000⊕a1000x1⊕a0100x2⊕a0010x3⊕a0001x4⊕a1100x1x2⊕a1010x1x3⊕a 1001x1x4⊕⊕a0110x2x3⊕a0101x2x4⊕a0011x3x4⊕a1110x1x2x3⊕a1101x1x2x4⊕⊕a1011 x1x3x4⊕a0111x2x3x4⊕a1111x1x2x3x4f(x1,x2,x3,x4)=a0000⊕a1000x1⊕a0100x2⊕a0010x3 ⊕a0001x4⊕a1100x1x2⊕a1010x1x3⊕a1001x1x4⊕⊕a0110x2x3⊕a0101x2x4⊕a0011x3x4 ⊕a1110x1x2x3⊕a1101x1x2x4⊕⊕a1011x1x3x4⊕a0111x2x3x4⊕a1111x1x2x3x4 Так как  $f(0,0,0,0)=0$  $f(0,0,0,0)=0$ , то  $a0000=0a0000=0$ .

Далее подставляем все остальные наборы в порядке возрастания числа единиц, подставляя вновь полученные значения в следующие формулы:

f(1,0,0,0)=a0000⊕a1000=1⇒a1000=1f(1,0,0,0)=a0000⊕a1000=1⇒a1000=1 f(0,1,0,0)=a0000⊕a0100=0⇒a0100=0f(0,1,0,0)=a0000⊕a0100=0⇒a0100=0 f(0,0,1,0)=a0000 $\oplus$ a0010=0 $\Rightarrow$ a0010=0f(0,0,1,0)=a0000 $\oplus$ a0010=0 $\Rightarrow$ a0010=0 f(0,0,0,1)=a0000⊕a0001=0⇒a0001=0f(0,0,0,1)=a0000⊕a0001=0⇒a0001=0 f(1,1,0,0)=a0000⊕a1000⊕a0100⊕a1100=1⇒a1100=0f(1,1,0,0)=a0000⊕a1000⊕a0100⊕a11 00=1⇒a1100=0 f(1,0,1,0)=a0000⊕a1000⊕a0100⊕a1010=0⇒a1010=1f(1,0,1,0)=a0000⊕a1000⊕a0100⊕a10  $10=0$   $\Rightarrow$  a  $1010=1$ f(1,0,0,1)=a0000⊕a1000⊕a0100⊕a1001=0⇒a1001=1f(1,0,0,1)=a0000⊕a1000⊕a0100⊕a10  $01=0 \Rightarrow a1001=1$ f(0,1,1,0)=a0000⊕a0100⊕a0010⊕a0110=1⇒a0110=1f(0,1,1,0)=a0000⊕a0100⊕a0010⊕a01  $10=1 \Rightarrow a0110=1$ f(0,1,0,1)=a0000⊕a0100⊕a0001⊕a0101=0⇒a0101=0f(0,1,0,1)=a0000⊕a0100⊕a0001⊕a01  $01=0 \Rightarrow a0101=0$ f(0,0,1,1)=a0000⊕a0010⊕a0001⊕a0011=0⇒a0011=0f(0,0,1,1)=a0000⊕a0010⊕a0001⊕a00  $11=0 \Rightarrow a0011=0$ f(1,1,1,0)=a0000⊕a1000⊕a0100⊕a0010⊕a1100⊕a1010⊕a0110⊕a1110=1⇒a1110=0f(1,1,1 ,0)=a0000⊕a1000⊕a0100⊕a0010⊕a1100⊕a1010⊕a0110⊕a1110=1⇒a1110=0 f(1,1,0,1)=a0000⊕a1000⊕a0100⊕a0001⊕a1100⊕a1001⊕a0101⊕a1101=0⇒a1101=0f(1,1,0 ,1)=a0000⊕a1000⊕a0100⊕a0001⊕a1100⊕a1001⊕a0101⊕a1101=0⇒a1101=0 f(1,0,1,1)=a0000⊕a1000⊕a0010⊕a0001⊕a1010⊕a1001⊕a0011⊕a1011=1⇒a1011=0f(1,0,1 ,1)=a0000⊕a1000⊕a0010⊕a0001⊕a1010⊕a1001⊕a0011⊕a1011=1⇒a1011=0 f(0,1,1,1)=a0000⊕a0100⊕a0010⊕a0001⊕a0110⊕a0101⊕a0011⊕a0111=0⇒a0111=1f(0,1,1 ,1)=a0000⊕a0100⊕a0010⊕a0001⊕a0110⊕a0101⊕a0011⊕a0111=0⇒a0111=1 f(1,1,1,1)=a0000⊕a1000⊕a0100⊕a0010⊕a0001⊕a1100⊕a1010⊕a1001⊕a0110⊕a0101⊕ a0011⊕⊕a1110⊕a1101⊕a1011⊕a0111⊕a1111=0⇒a1111=1 Таким образом, полином Жегалкина выглядит так:  $f(x_1,x_2,x_3,x_4)=x_1\bigoplus x_1x_3\bigoplus x_1x_4\bigoplus x_2x_3\bigoplus x_2x_3x_4\bigoplus x_1x_2x_3x_4$ 

**Задание 1.** Представьте в виде полинома Жегалкина функции:

- 1. xy∨ xz.
- 2.  $xy \vee xz$ .
- 3.  $x \vee y \vee z$ .
- 4. *xyz yz*.
- 5.  $(y \rightarrow z) \vee xz$ .
- 6.  $(x \oplus y) \vee (x \downarrow y)$ .
- 7.  $x \downarrow (x \rightarrow y \vee z)$ .

## **Контрольные вопросы:**

- 1. Как представить булеву функцию в виде СДНФ, СКНФ, полинома Жегалкина?
- 2. Обоснуйте применение логических соотношений в процессе преобразования булевых функций в СДНФ, СКНФ и полином Жегалкина.